МУНИЦИПАЛЬНОЕ БЮДЖЕТНОЕ ОБЩЕОБРАЗОВАТЕЛЬНОЕ УЧРЕЖДЕНИЕ «СРЕДНЯЯ ОБЩЕОБРАЗОВАТЕЛЬНАЯ ШКОЛА №115 Г.ЧЕЛЯБИНСКА»

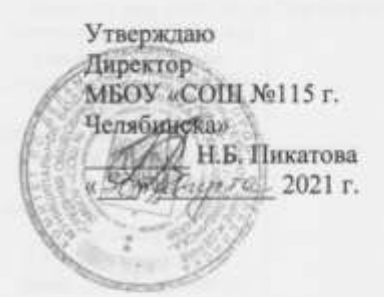

## КОНТРОЛЬНО-ИЗМЕРИТЕЛЬНЫЕ МАТЕРИАЛЫ 5-9 КЛАСС

understanding the

# **МАТЕРИАЛЫ**

# **для проведения промежуточной аттестации**

# **по информатике**

# **в 7 классах**

### **Спецификация**

## **контрольных измерительныхматериалов для проведения промежуточной аттестации по информатикев7 классах**

## *Назначение КИМ*

Итоговая работа предназначена для проведения процедуры оценки качества образования по предмету «Информатика» в рамках мониторинга образовательных достижений обучающихся 7 классов.Проводится в соответствии с Федеральным законом от 29.12.2012 № 273-ФЗ «Об образовании в Российской Федерации». Основная цель работы – выявить уровень достижения школьниками планируемых результатов, разработанных на основе федерального государственного образовательного стандарта основного общего образования по предмету «Информатика».

## *Документы, определяющие содержание КИМ*

1. Содержание и структура итоговой работы по предмету «Информатика» разработаны на основе следующих документов и методических материалов:

- федеральный государственный образовательный стандарт основного общего образования;

- программа по информатике для 7 классов;
- планируемые результаты освоения ООП ООО.
- 2. Работа составлена на основе следующих контрольных измерительных материалов:

- Контрольно-измерительные материалы. Информатика: 7 класс / Сост. Н.А. Сухих. – М.: ВАКО, 2012.

### *Характеристика структуры и содержания работы*

Форма проведения работы –комплексная контрольная работа (**ККР)**(тест + контрольные задания).

Работа состоит из трех частей. Часть А состоит из 7 заданий на выбор правильного ответа из четырех предложенных. Часть В состоит из двух заданий, требующих самостоятельного решения заданий. Часть С состоит из двух заданий самостоятельного решения, предназначена для выявления высокого уровня знаний. На проведение работы отводится один урок.

Распределение заданий КИМ по содержательным разделам  $\kappa$ ypca информатики, уровню сложности и видам проверяемых умений, и способам действий.

## Таблица 1

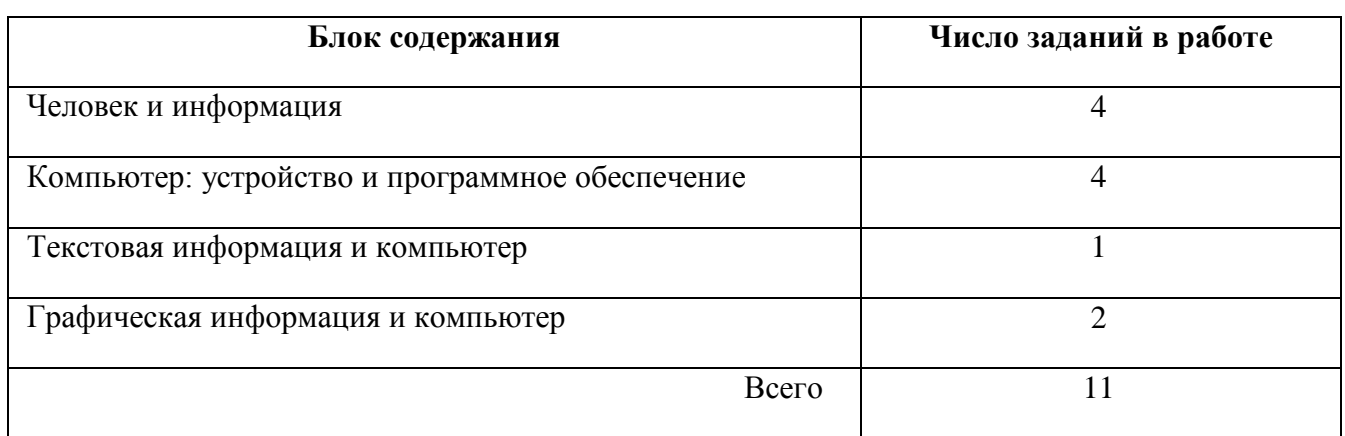

# Таблица 2

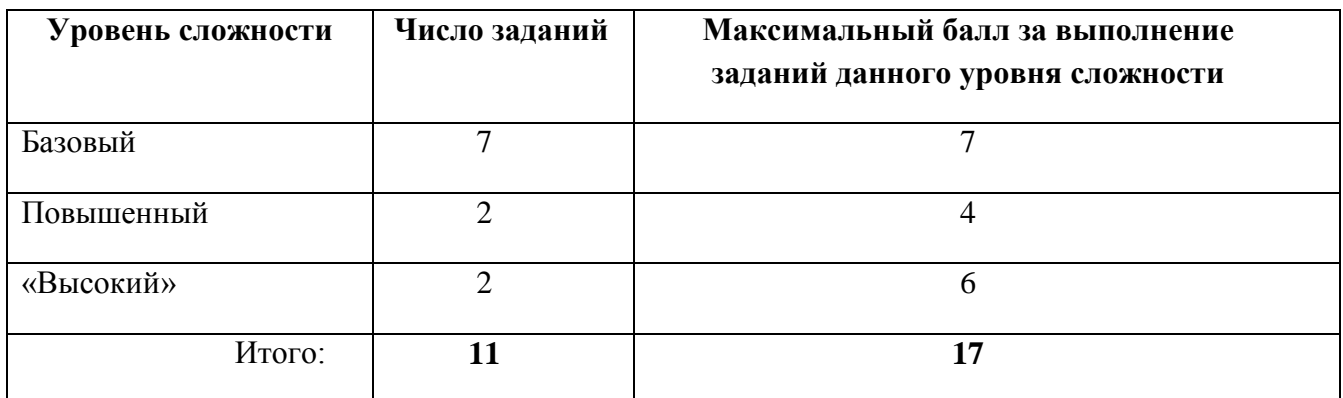

## Таблица 3

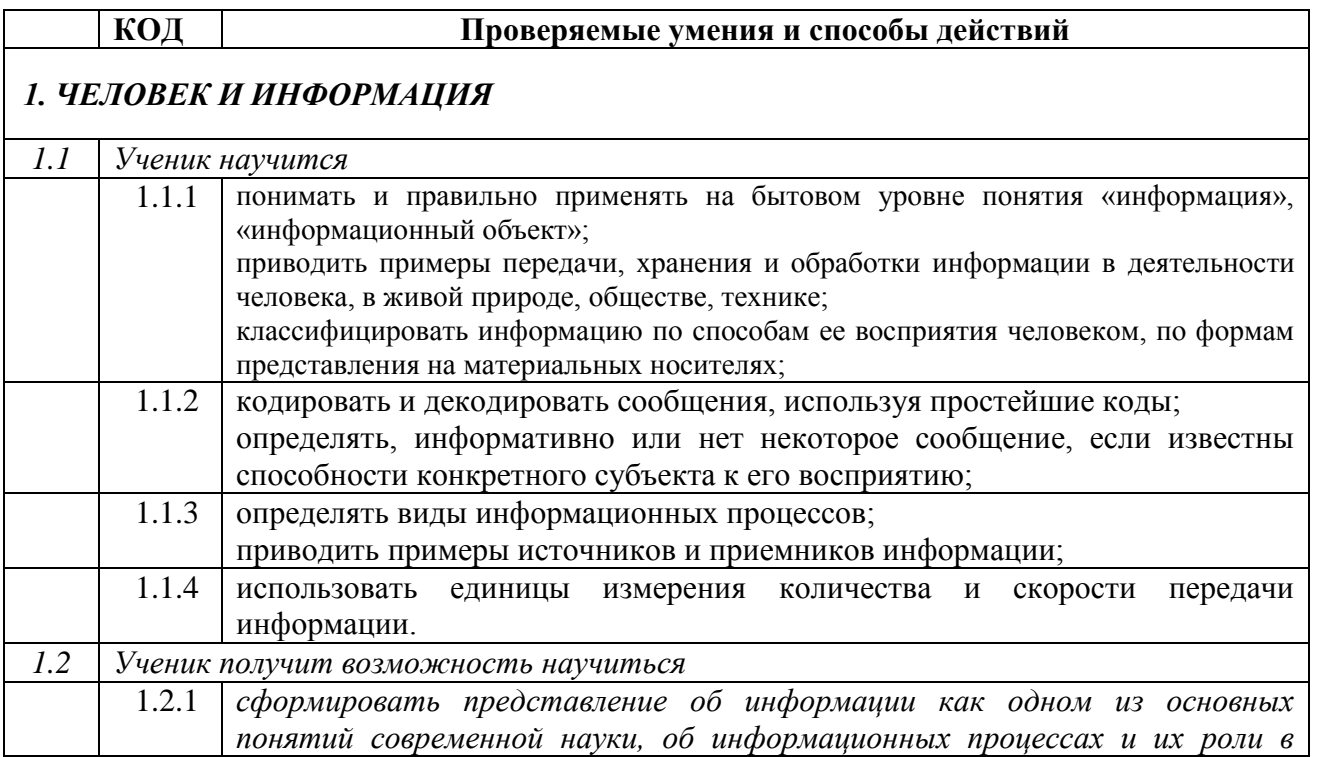

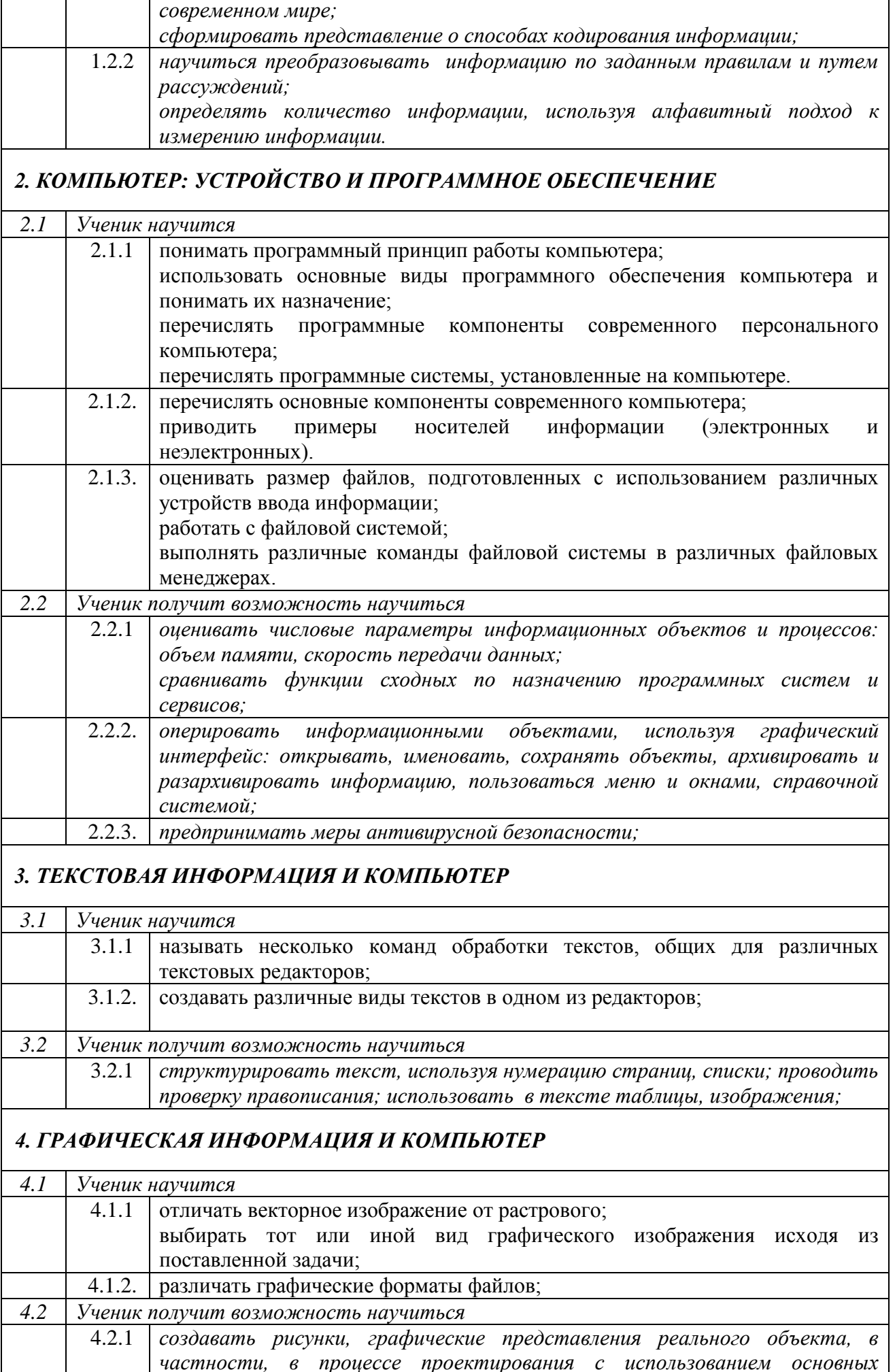

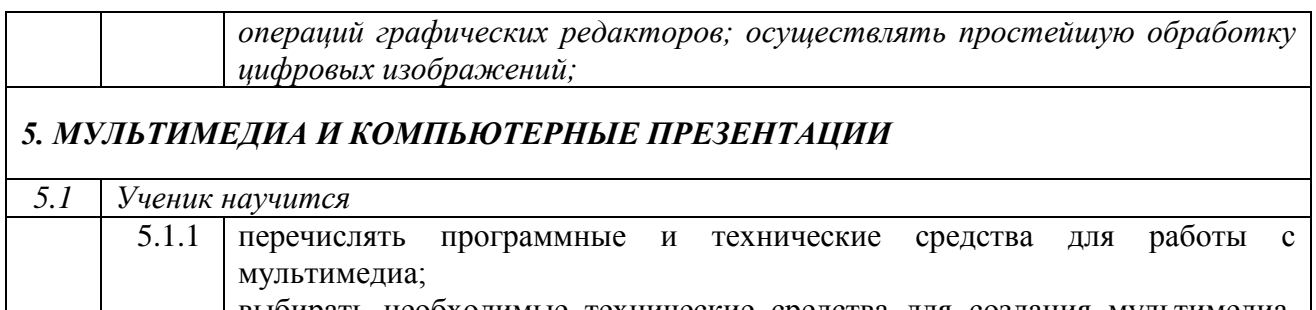

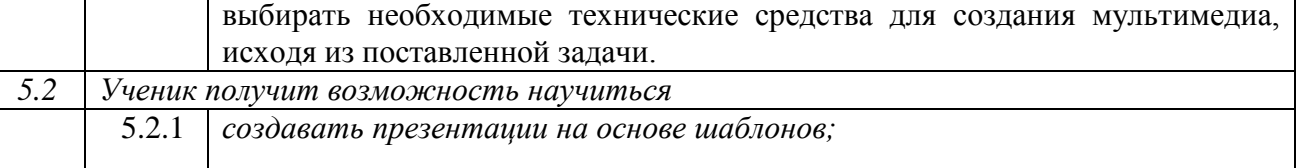

#### *Система оценивания отдельных заданий и всей работы в целом*

Блок А выявляет знания обучающихся базового уровня, блок Б - повышенного и блок С –высокого уровня.

За верное выполнение задания блока А обучающийся получает 1 балл, блока В – 2 балла, блока С – 3 балла. За неверный ответ или его отсутствие - 0 баллов. Максимальное количество баллов, которое может набрать обучающийся, верно выполнивший задания, – 16баллов.

## *Шкала оценивания работы*

#### **Критерий 1**

Для получения отметки «3» достаточно правильно выполнить 8 заданий из группы А.

Для получения отметки «4» дополнительно к ним необходимо правильно выполнить 2 задания группы В.

Оценка «5» ставится при обязательном выполнении 7 заданий из группы А, 2 заданий группы В, одного задания из группы С.

## **Критерий 2**

«5» -17-14 баллов

«4» - 13-11баллов

«3» - 10 – 7баллов

«2» - менее 7баллов

### *Дополнительные материалы и оборудование*

Для выполнения работы необходимы: ручка, калькулятор.

## **КОДИФИКАТОР**

### **планируемых результатов освоения основной образовательной программы основного общего образования по информатике для проведения промежуточной аттестации обучающихся 7 классов**

Кодификатор включает планируемые результаты освоения основной образовательной программы основного общего образования по предмету «Информатика». Он разработан на основе федерального государственного образовательного стандарта основного общего образования (приказ Министерства образования и науки РФ от 17.12.2010 № 1897).

При составлении учитывались следующие документы и материалы:

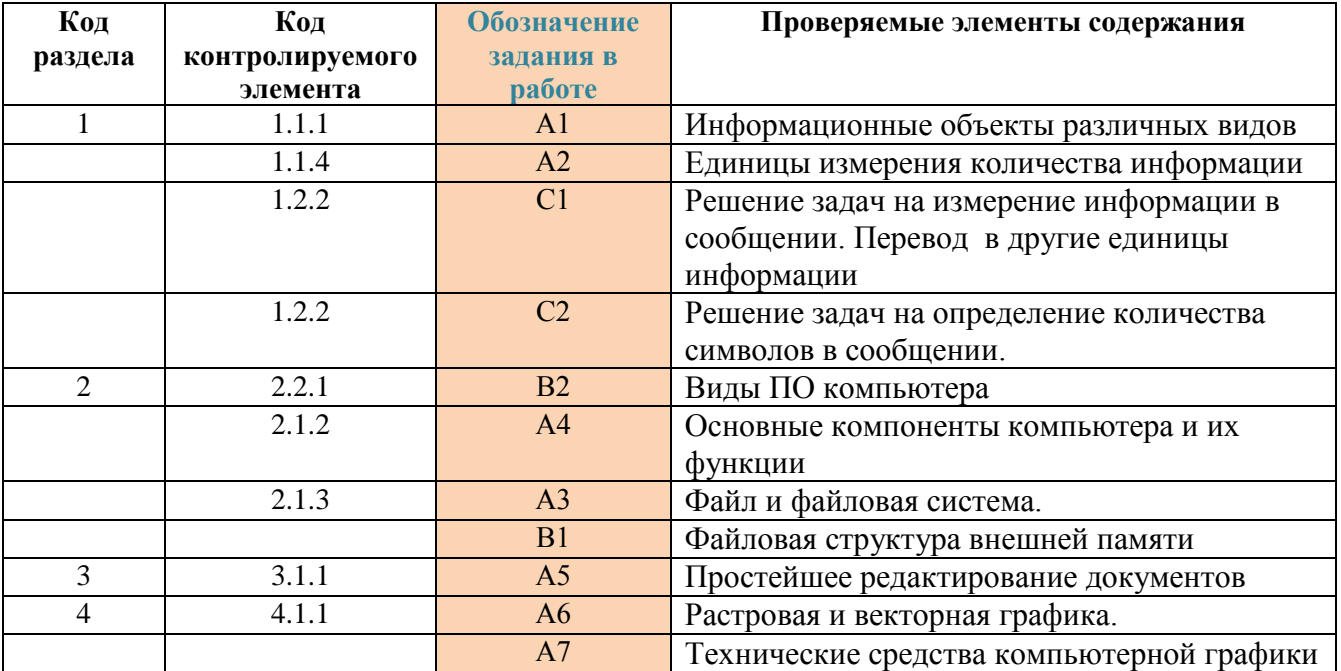

1. Рабочая программа по информатике в 7 классах.

#### Промежуточная аттестация по информатике, 7 класс  $I$  вариант Часть А

А1. Все, что мы слышим (человеческая речь, музыка, пение птиц. шелест листвы, сигналы машин), относится к ....

- 1. числовой информации
- 2. текстовой информации
- 3. графической информации
- 4. звуковой информации

#### А2. В какой строке единицы измерения информации расположены по возрастанию?

- 1. гигабайт, мегабайт, килобайт, байт, бит
- 2. бит, байт, килобайт, мегабайт, гигабайт
- 3. бит, байт, мегабайт, килобайт, гигабайт
- 4. байт, бит, килобайт, мегабайт, гигабайт

#### АЗ. Файл - это:

- 1. используемое в компьютере имя программы или данных
- 2. именованная область во внешней памяти, в которой хранится информация
- 3. программа, помещенная в оперативную память и готовая к использованию
- 4. данные, размещенные в памяти и используемые какой-либо программой

#### А4. Какое из перечисленных ниже устройств используется для хранения данных в компьютере?

- 1. жесткий лиск
- 2. сканер
- 3. процессор
- 4. дисковод

А5. Вам необходимо напечатать документ на английском языке, для этого придётся поменять язык. С помощью какой комбинации клавиш можно совершить данную операцию?

- 1  $Crl+Tab$
- $2. Crl+Shift$
- 3. Page Down + Page  $Up$
- $4 F3 + Alt$

#### А6. Стандартный графический редактор WINDOWS

- 1. Gimp
- 2. Photoshop
- 3. Paint
- 4 MicrosoftWord

#### А7. К устройствам ввода графической информации относится:

- 1. принтер
- 2. монитор
- $3.$  мышь
- 4. видеокарта

#### Часть R

С1. Сообщение, записанное буквами из 16 символьного алфавита, содержит 10 символов. Какой объем информации в битах оно несет? В байтах?

С2. Сколько символов содержит сообщение, записанное с помощью

16 символьного алфавита, если объем его составил 120 бит?

#### Промежуточная аттестация по информатике, 7 класс **II** вариант

#### Часть А

А1.То, что мы видим (фильмы, мультфильмы, карта мира, чертеж самолета, схема метро), относится к ....

- 1. числовой информации
- 2. текстовой информации
- 3. графической информации
- 4. звуковой информации сканер

#### А2. В какой строке елиницы измерения информации расположены по убыванию?

1. гигабайт, мегабайт, килобайт, байт, бит

- 2. бит, байт, килобайт, мегабайт, гигабайт
- 3. гигабайт, мегабайт, килобайт, бит, байт
- 4. байт, бит, килобайт, мегабайт, гигабайт

#### АЗ. Расширение файла - это:

- 1. используемое в компьютере имя программы или данных
- 2. указание на тип информации в файле
- 3. программа, помещенная в файл и готовая к использованию
- 4. данные, размещенные в памяти и используемые каким-либо файлом

#### А4. Какое из перечисленных ниже устройств используется для обработки данных в компьютере?

- 1. жесткий диск
- 2. сканер
- 3. процессор
- 4. лисковол

А5. Вам необходимо напечатать документ. В нем необходимо несколько раз вставить скопированную информацию. С помощью какой комбинации клавиш можно совершить данную операцию? 1.  $Ctrl+ Tab$  $2. Ctrl+V$ 

- 3. Page Down + Page  $Up$
- $4$  F<sub>3+</sub> Alt

#### А6. Какое из привеленных ниже вилов изображений состоит из массива разноцветных пикселей

- 1. векторное
- 2. фрактальное
- 3. растровое
- 4 точечное

### А7. К устройствам вывода графической информации относится:

- 1. принтер
- 2. процессор
- $3.$  мышь
- 4. графический планшет

## **Часть В**

С1. Сообщение, записанное буквами из 32 символьного алфавита, содержит 10 символов. Какой объем информации в битах оно несет? В байтах?

С2. Сколько символов содержит сообщение, записанное с помощью 8 символьного алфавита, если объем его составил 120 бит?

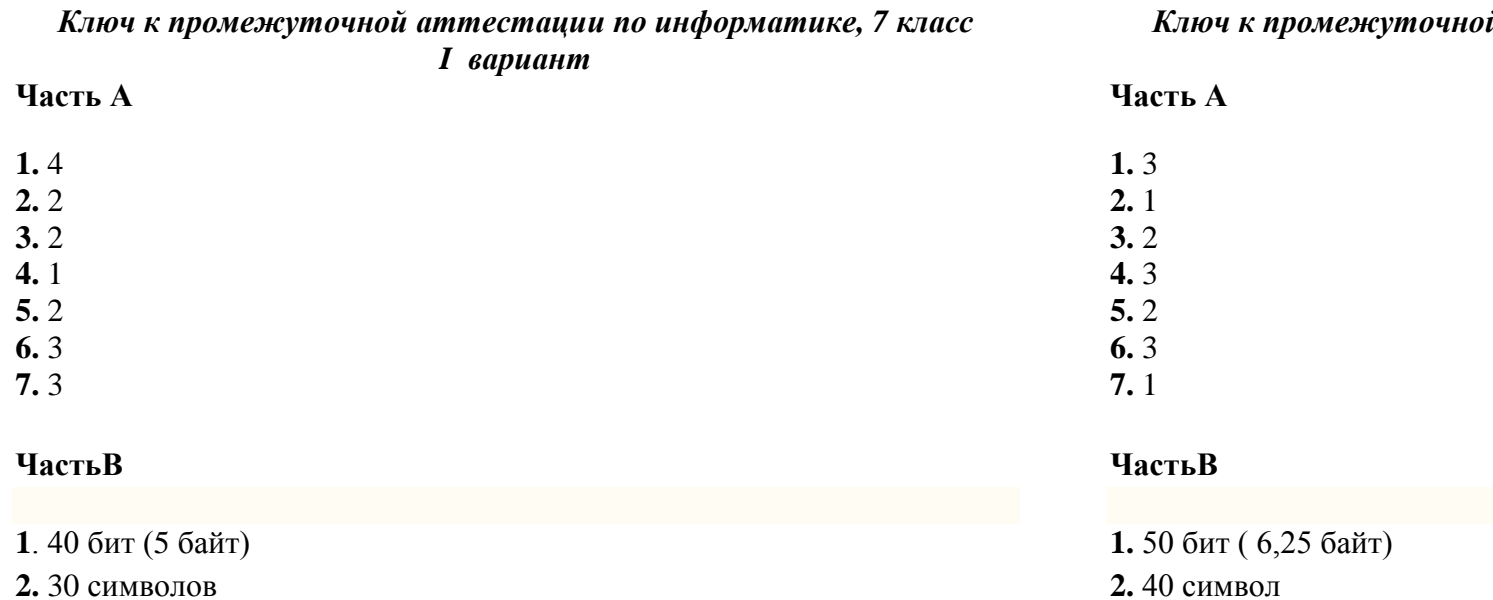

#### *Ключ к промежуточной аттестации по информатике, 7 класс II вариант*